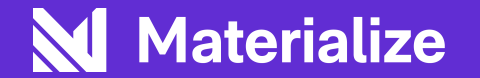

## **Materialize + dbt: Streaming for the modern data stack**

Jessica Laughlin **Materialize** 

## **It's the modern data stack's world, we just live in it.**

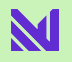

First, some definitions

#### data stack **→** collection of all your data tools

#### First, some definitions

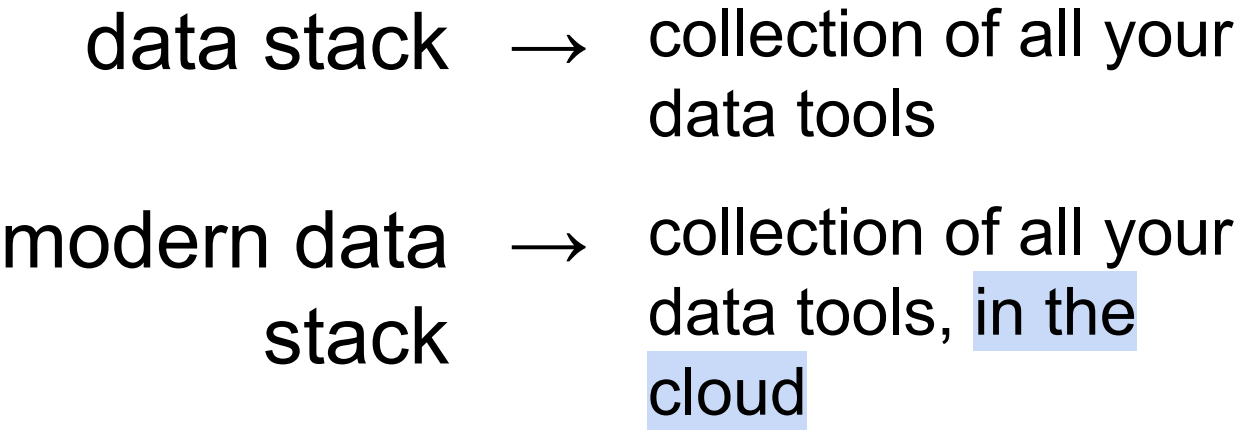

What's so good about the modern data stack?

- More powerful
- Less expensive

What's so good about the modern data stack?

- More powerful
- Less expensive
- **- SQL interface**

### **A small detour: interfaces are important.**

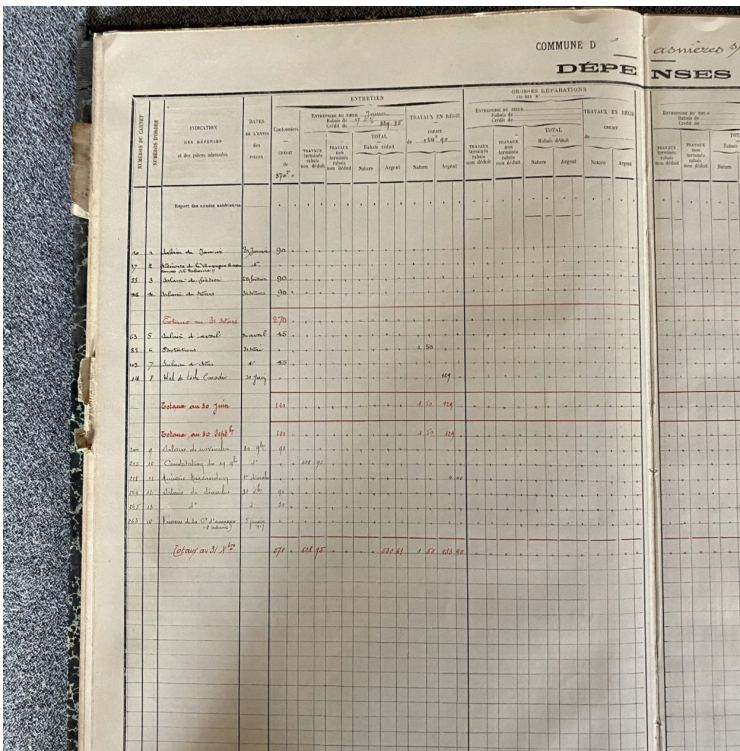

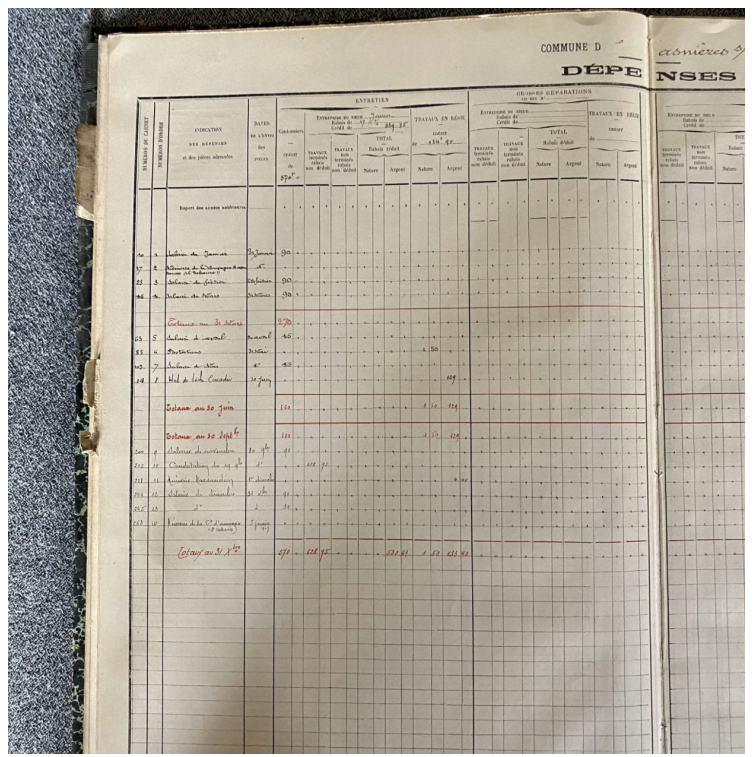

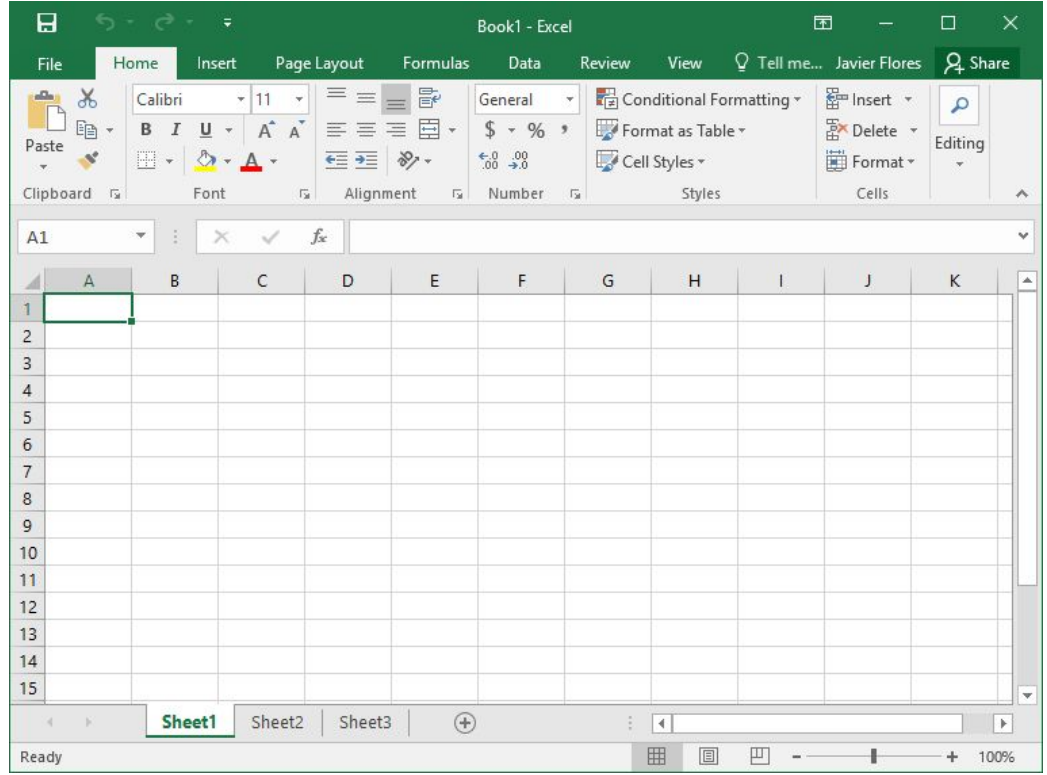

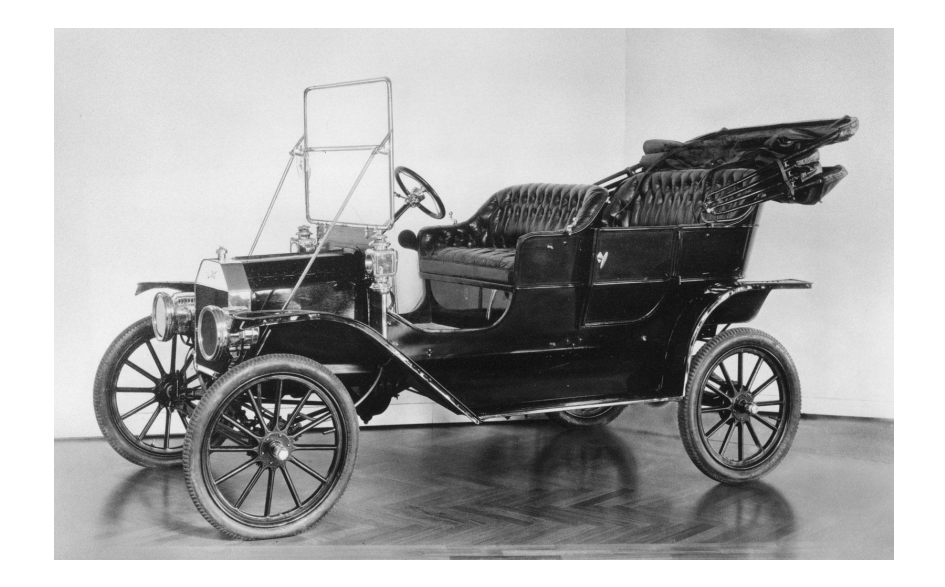

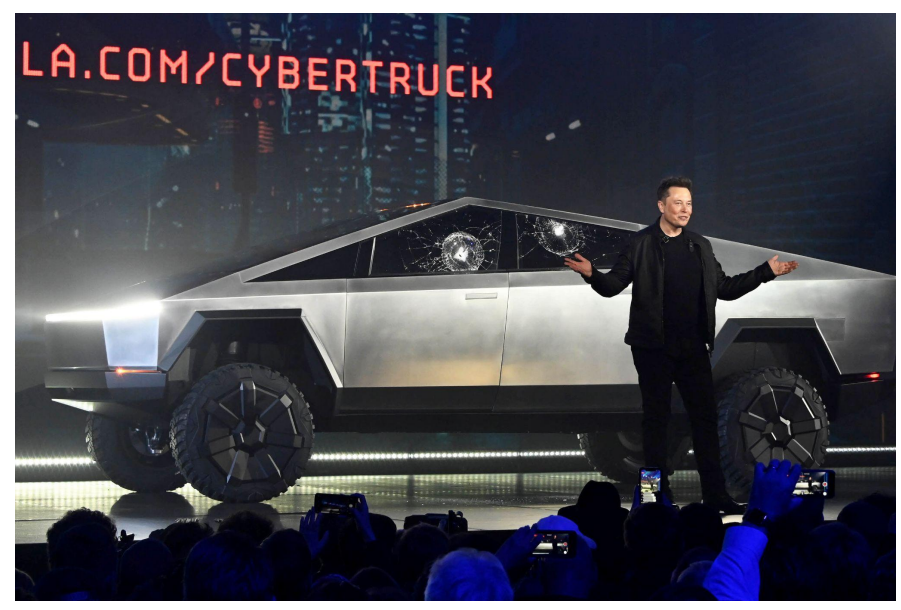

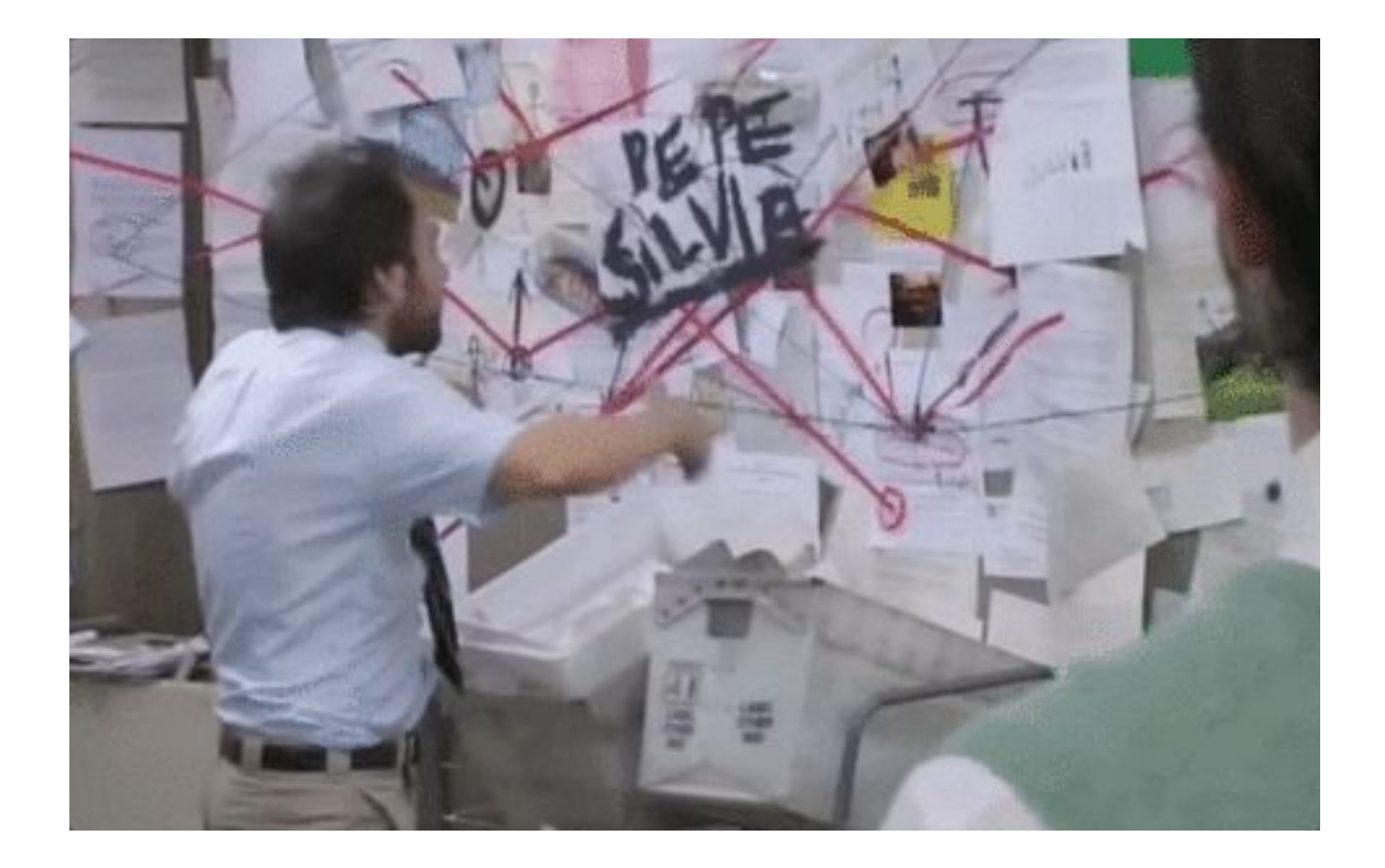

What's wrong with the modern data stack?

The modern data stack is batch-based because streaming tools haven't exposed that same SQL interface.

# "Batch is good enough."

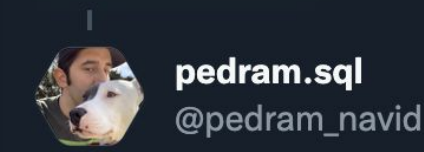

Replying to @sarahcat21

streams seem to me like one of those beautiful in principle and awful in practice things because of how hard it is to get right. i just can't imagine a 30-50 person company with one or two data hires running off streams but very easy to do off tables.

5:21 PM · Mar 15, 2022 · Twitter for iPhone

1 Retweet 24 Likes

### **Say hello to Materialize.**

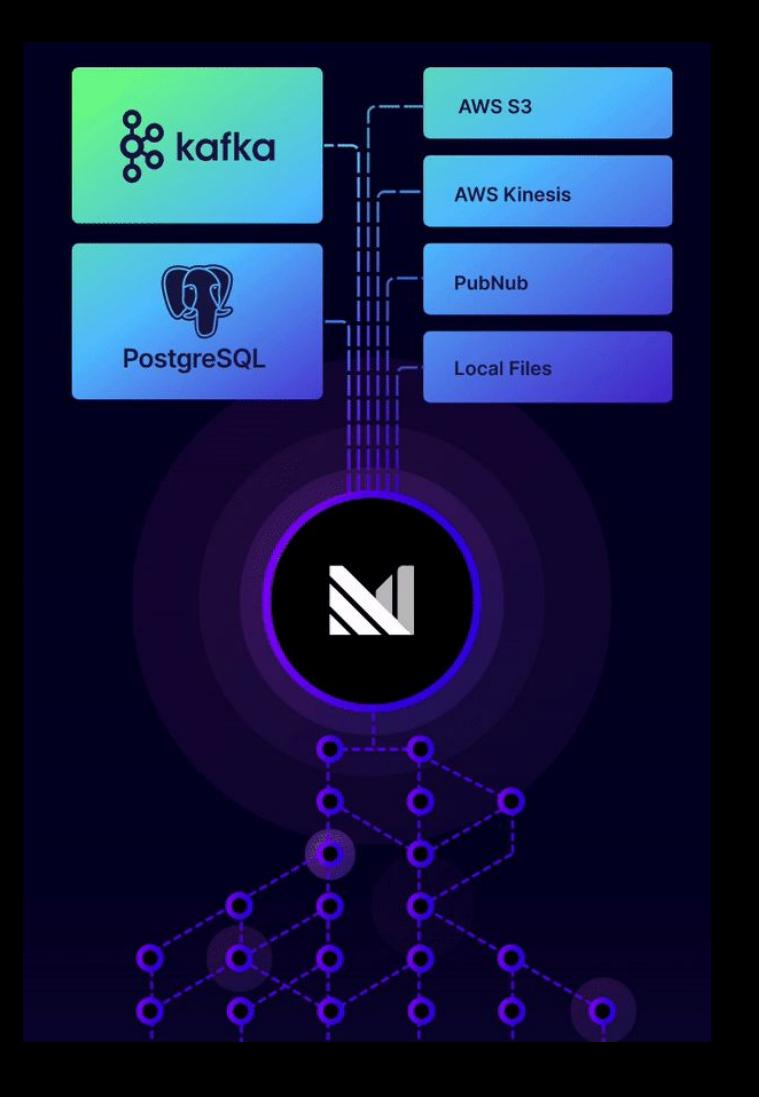

#### Timely Dataflow and Differential Dataflow

#### Timely Dataflow → computational model, introduced in the "a low-latency cyclic dataflow paper Naiad: a timely dataflow system"

#### Timely Dataflow and Differential Dataflow

#### Timely Dataflow → computational model, introduced in the "a low-latency cyclic dataflow paper Naiad: a timely dataflow system"

Differential Dataflow → "a computational framework built on top of timely dataflow intended for efficiently performing computations on large amounts of data and *maintaining* the computations as the data change"

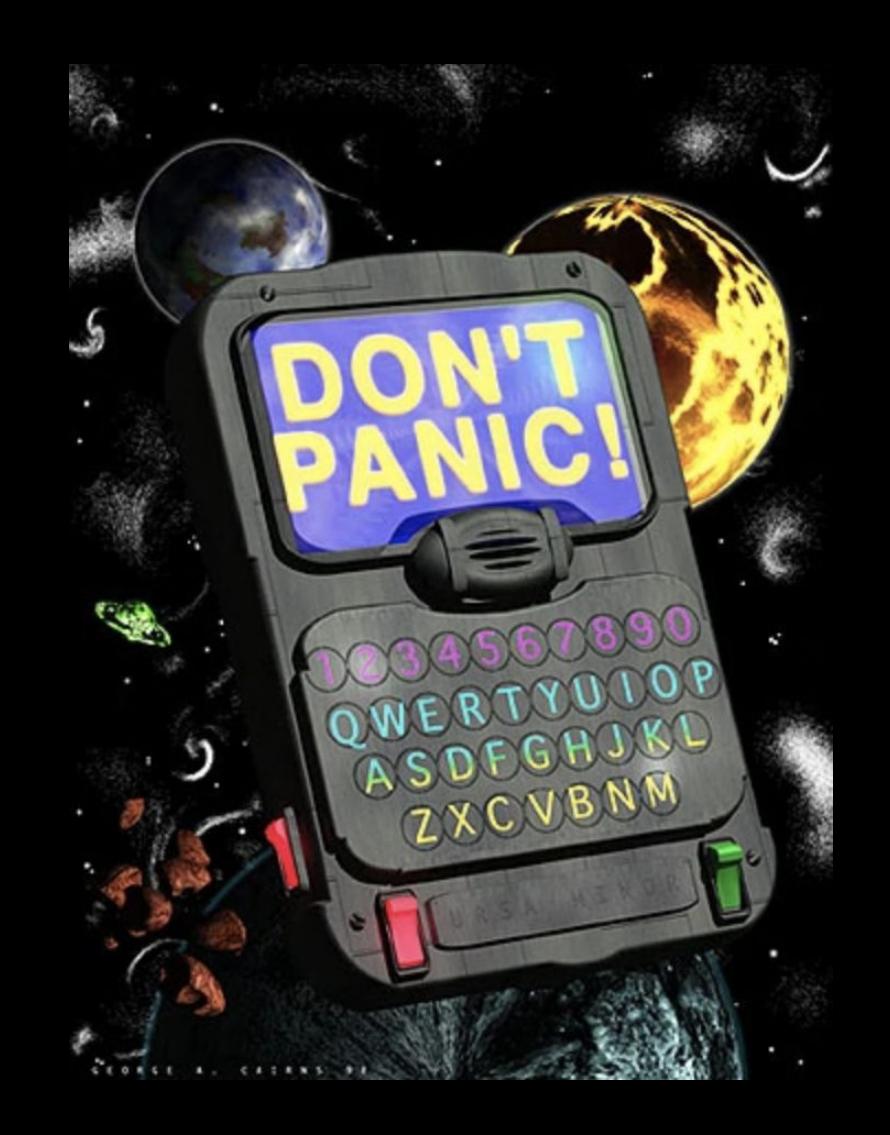

**You can build correct, real-time applications and analytics, just using SQL + Materialize.**

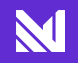

### **Materialize's superpower: incrementally-maintained materialized views.**

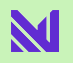

#### Materialized views, a primer

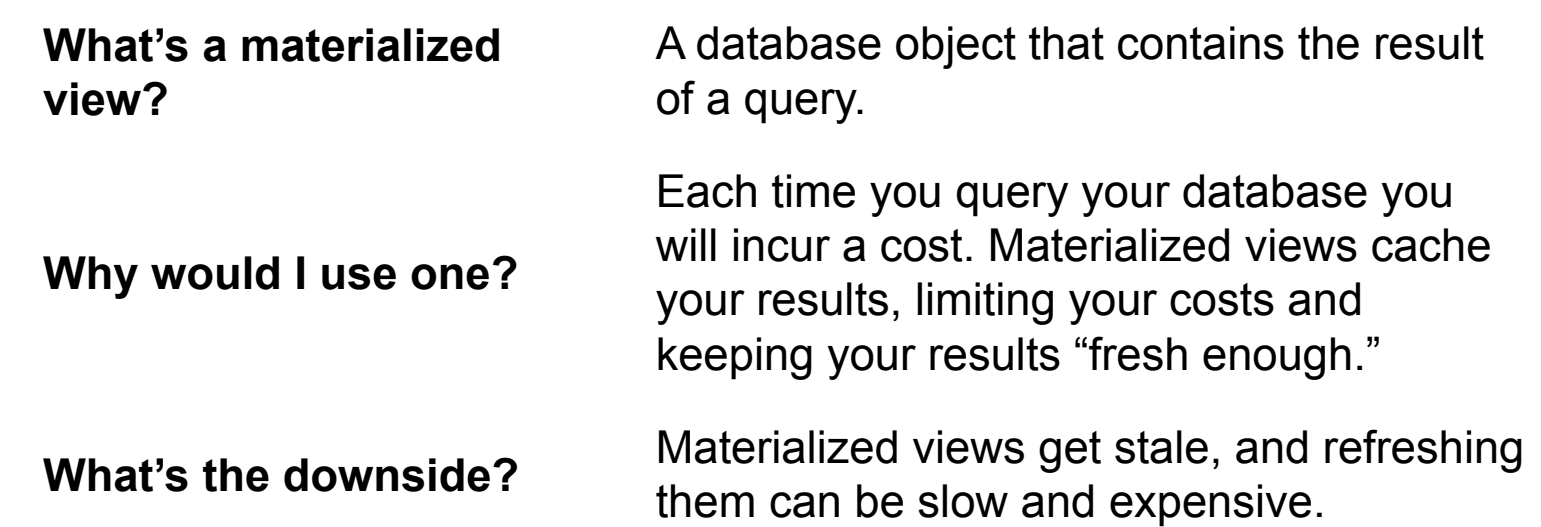

#### Incrementally-maintained materialized views

**What's different?**

**What's the same?** A database object that contains the result of a query.

> These materialized views update their results *incrementally* as the underlying data changes. This means they are never stale, and will always return correct, up-to-date results. Even better, this means they will only perform the necessary work.

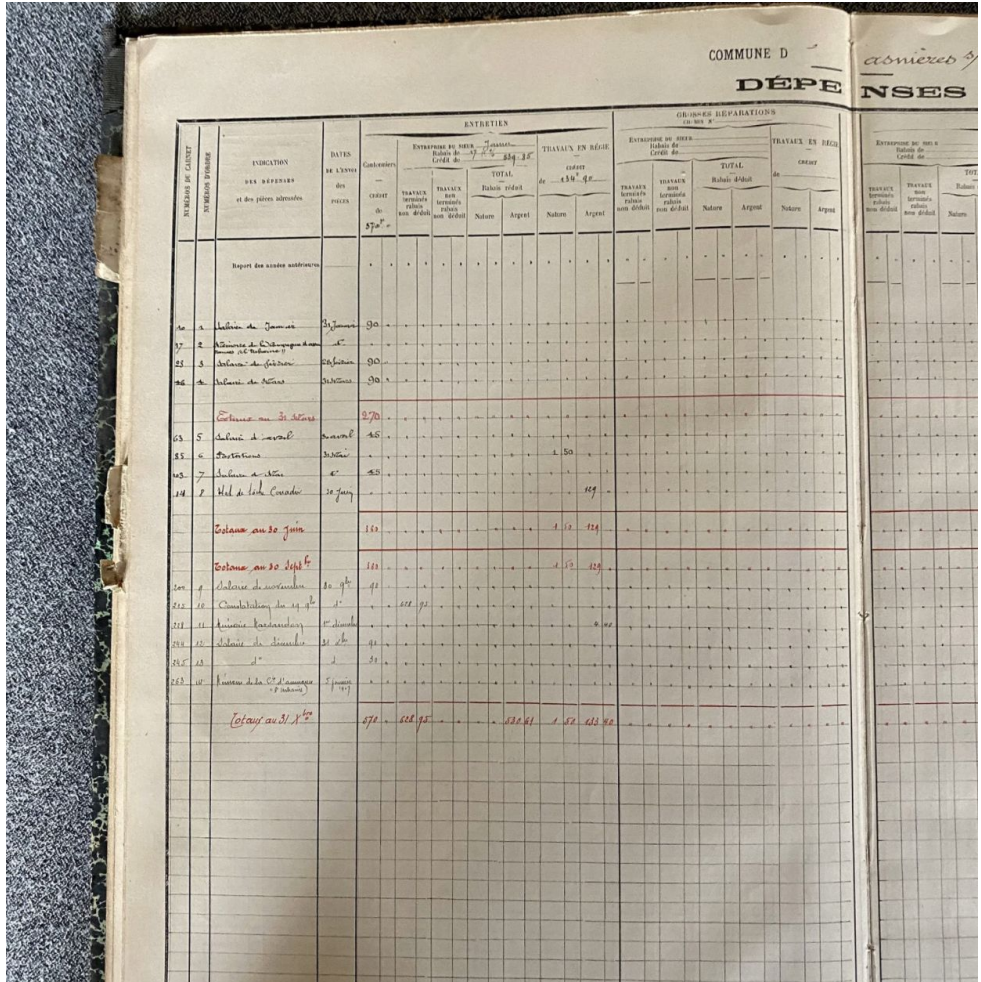

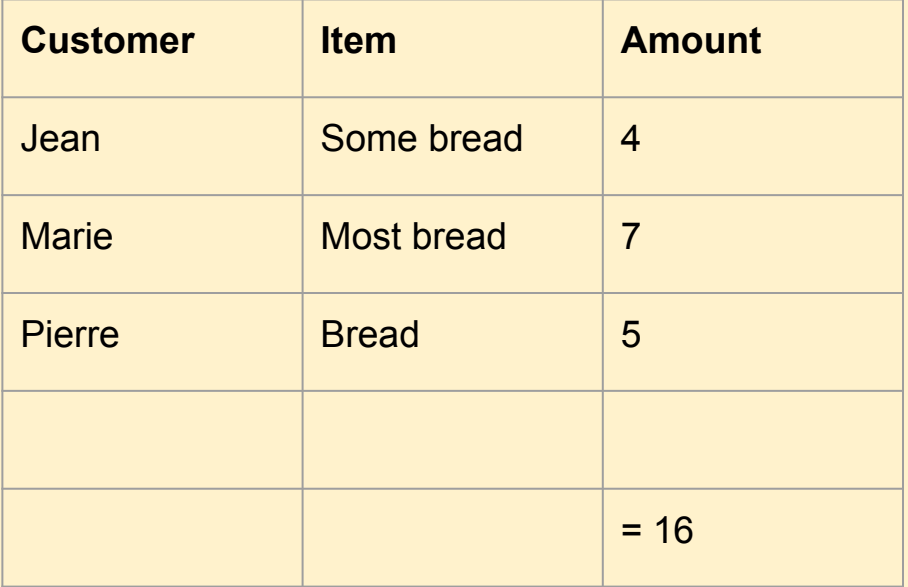

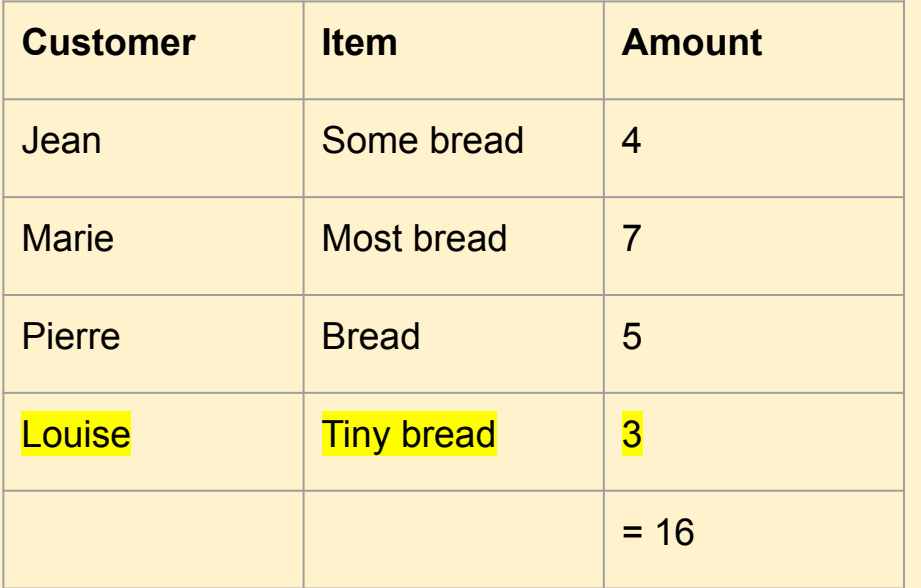

How would you calculate the updated sum?

$$
4 + 7 + 5 + 3
$$
 or  $16 + 3$ ?

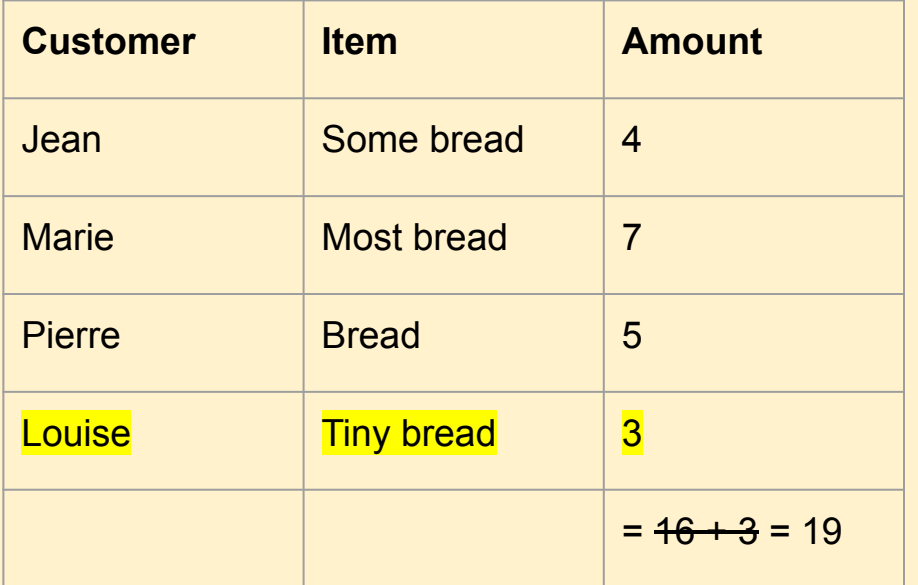

How would you calculate the updated sum?

$$
4 + 7 + 5 + 3
$$
 or  $16 + 3$ ?

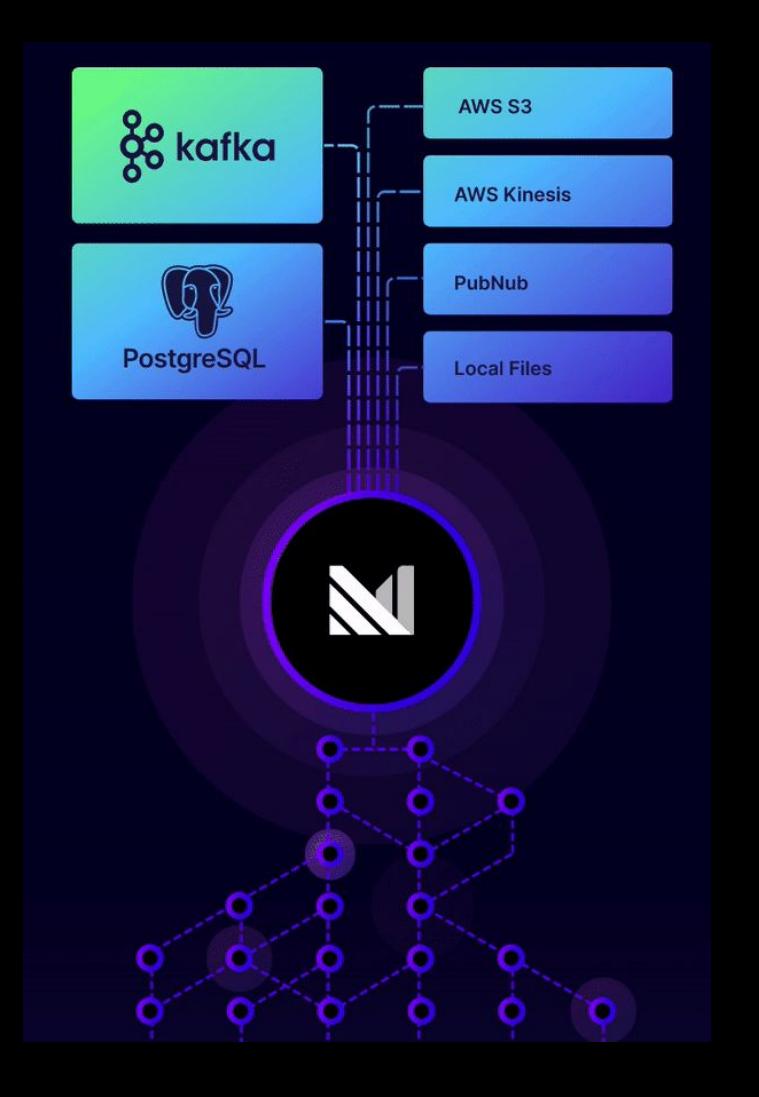

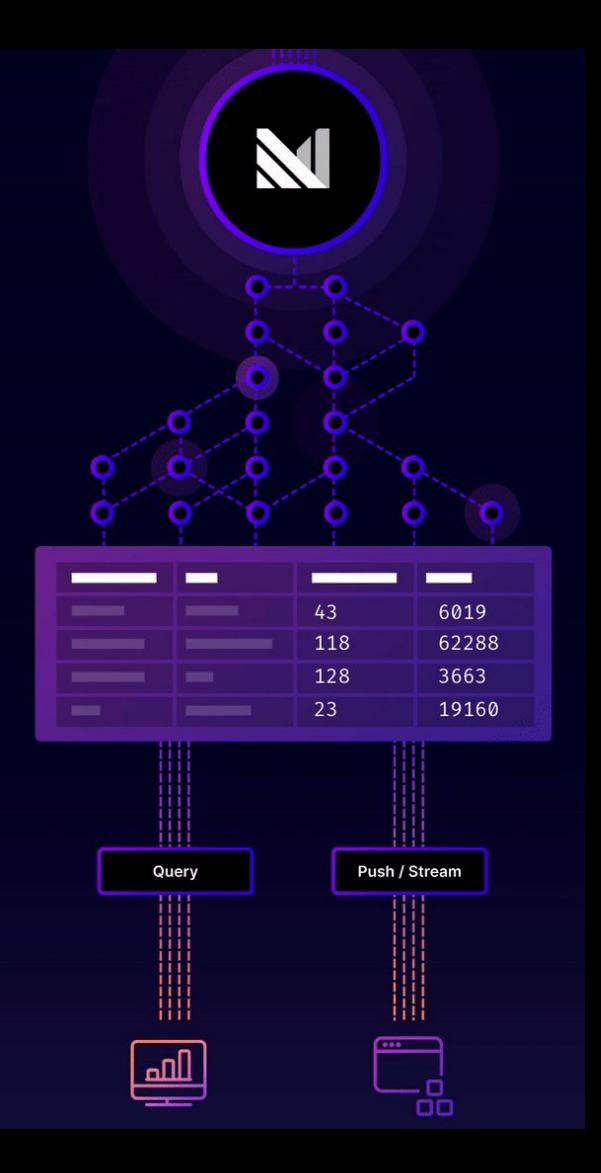

### **Materialize + dbt**

**Because Materialize speaks SQL, you can transform your data in real-time using Materialize + dbt.**

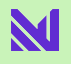

### What's the same?

### Model definitions

dbt commands\* **→**

Because Materialize speaks PostgreSQL, you can define your models like you would with any other data warehouse.

Use all of the same, familiar dbt commands over streams: dbt run, dbt test, dbt docs, and more.

Documentation,

IILauOII, → Document your streaming data and get lineage information, as usual. handy lineage information, as usual.

#### What's different?

**Materialization types** 

You'll want to use our custom "**materializedview**" materialization to create an incrementally-maintained materialized view.

#### What's different

**Materialization types** 

How some dbt commands are used

You'll want to use our custom "**materializedview**" materialization to create an incrementally-maintained materialized view.

Let's dig in, you're going to be pleasantly surprised!

### **"dbt run" your models once and never again.**

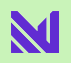

Proprietary & Confidential

dbt test works on streaming data, too!

Run dbt test on your materialized views to catch data quality issues in real time.

### dbt test + alert on streaming data  $#6$

jwills started this conversation in Show and tell

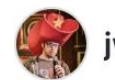

ills 14 days ago

edited  $\rightarrow$ 

The repo for my hackday exercise is here: https://github.com/jwills/mz-hack-day-2022

Mostly copy-pasting from the Slack message where I described what I wanted to do:

"So one of the first things we do in our daily dbt run for our DWH at WeaveGrid is the standard staging work of renaming columns, cleaning up types, etc. followed by a bunch of sanity check dbt tests on that lightly processed staging data to ensure that there aren't any red flags in there that would mess up downstream table materializations. In my dream world, I would like to move that staging/testing work upstream- out of Snowflake and into dbt+materialize- so that I could run those tests "continuously" (read: with a cron job that executed like every 15 minutes-to-an-hour) to catch upstream data quality issues earlier, during business hours, and not after midnight UTC when a \*&!^?# data quality issue is going to ruin my evening.

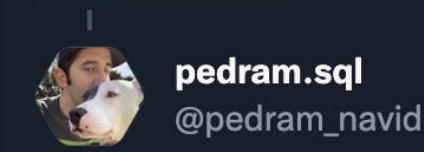

Replying to @sarahcat21

streams seem to me like one of those beautiful in principle and awful in practice things because of how hard it is to get right. i just can't imagine a 30-50 person company with one or two data hires running off streams but very easy to do off tables.

5:21 PM · Mar 15, 2022 · Twitter for iPhone

1 Retweet 24 Likes

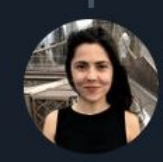

**Jessica Laughlin** @JLDLaughlin  $\cdot$  Mar 15

 $11$ 

you would be able to if the streaming system was hosted and providing the right interface - SQL! totally doable with a single dev.

 $6\overline{6}$ 

 $......$ 

 $0.0.0$ 

ılı

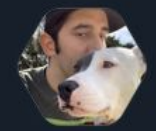

pedram.sql @pedram navid

 $\overline{2}$ 

Replying to @JLDLaughlin and @sarahcat21

one day i will try this and if you live up to your promise i don't know what i will do but it'll be something

7:56 PM  $\cdot$  Mar 15, 2022  $\cdot$  Twitter for iPhone

### **Thank you!**

**Questions?** Come to our booth or find me at @JLDLaughlin or jessica@materialize.com

**We're hiring!** jobs@materialize.com

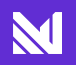